# RI Europe/Africa Office Club and District Support NEWSLETTER

December 2020

## **Brand fidelity**

As you might already know, the RI Board recently emphasized the importance of a unified visual brand, which is essential to increasing our impact and enhancing Rotary's public image. Find out more about the importance of a strong brand in the Learning Center's courses <u>The</u> <u>Rotary Brand</u> and <u>Our Logo:</u> <u>Representing Rotary</u> (currently only available in English).

We strongly encourage your district to follow our visual brand guidelines and make sure your district logo is updated wherever you use it – district website, banners, handouts, promotions. If

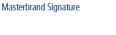

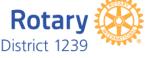

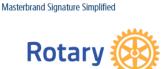

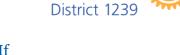

you need help with the creation of your logo, take a look at RI's <u>Voice and Visual Identity Guidelines</u> in the Brand Center and make use of the logo template creator.

# **Clubs to report incoming officers**

The last day for Rotary clubs to select incoming officers for 2021-22 is 31 December 2020. Encourage your clubs to <u>report</u> <u>incoming officers</u> and their e-mail addresses online via <u>My</u> <u>Rotary</u>, or in the local database for data-integrated clubs.

Only current officers who are reported in the Rotary database, and have an active My Rotary account, can enter the names of their successors in My Rotary.

#### For District Governors-elect

#### **District Appointments**

Please report your 2021-22 district committee chairs, district Rotaract representative and assistant governors to RI by 31 December 2020. Get started in <u>My Rotary</u> by following the path: Manage | District Administration | Add/edit/remove Committee Officers and Manage | District Administration | Assistant Governors and Club Groups. Please encourage continuity in the appointment of district Membership chairs, Rotary Foundation chairs and International Service chairs. Talk to your predecessor and successor as needed.

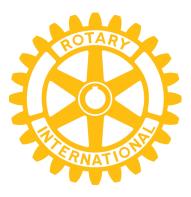

## **Upcoming deadlines**

Rotary Clubs By 31-Dec-20 Report Club officers via My Rotary/local database By 31-Dec-20 Update member changes via My Rotary/local database District Governor-elect 31-Dec-20 Report District Appointments via My Rotary

# **Highlight of the Month**

#### **NEW! People of Action**

Rotary's newest video "Rotary Responds" shows how Rotary members around the world take action in times of crisis. Visit rotary.org/brandcenter to download Rotary's latest video. Be sure to share this on your district and/or club website, social media channels, and with friends to spread the word that we are people of action.

# **Vocational Service Month**

January is the Vocational Service Month. Want to learn more and gain a better understanding of vocational service? Read our <u>publication</u> and learn all about it, it will provide you with ideas

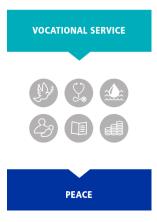

related to vocational service for your clubs.

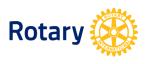